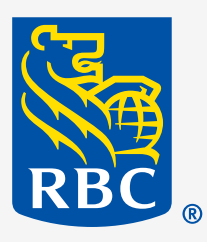

**Assurances** 

# **Guide de récompenses de mieux-être de RBC Assurances**

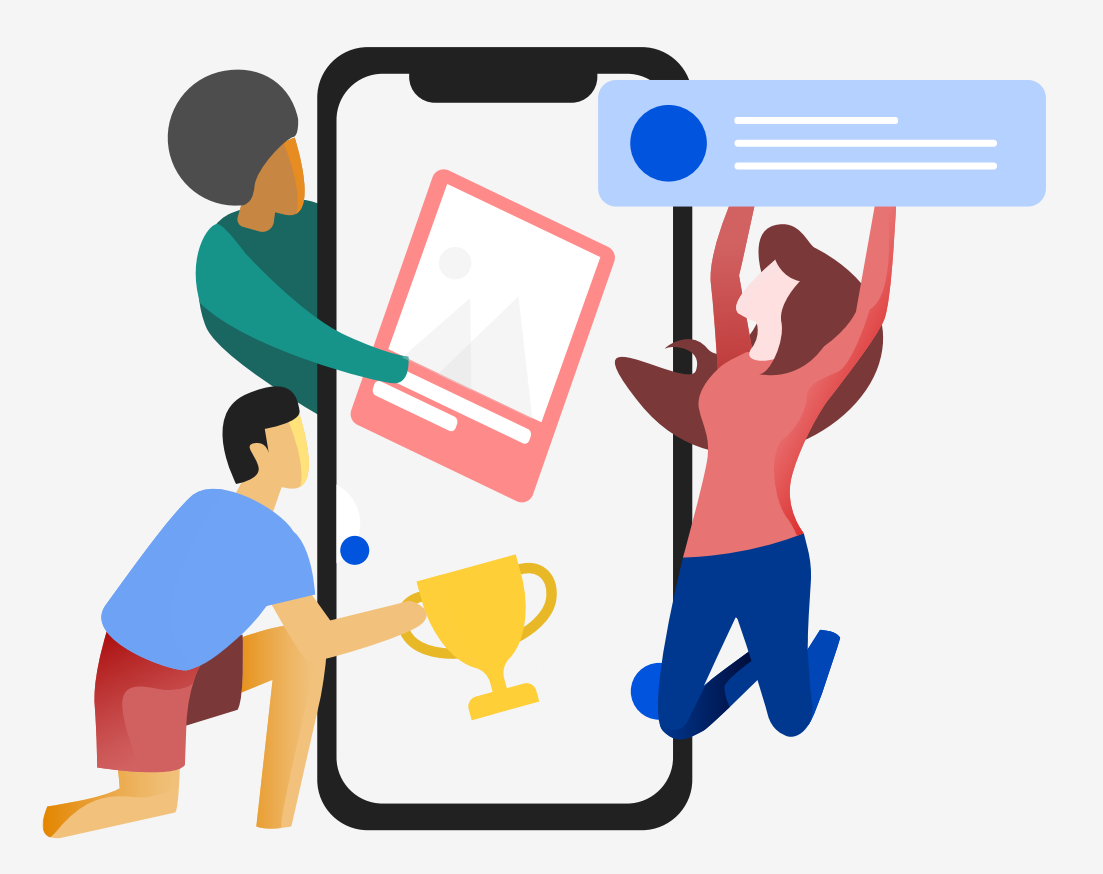

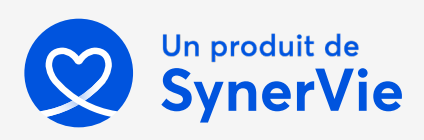

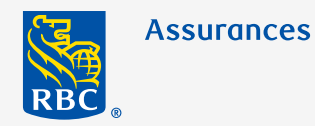

## **Récompenses de mieux-être**

L'offre de récompenses et de prix incitatifs est une bonne manière d'aider vos employés à rester motivés dans leur parcours vers une santé et un mieux-être optimaux.

**Le programme Bien-être RBC Assurances offre trois options de récompenses :**

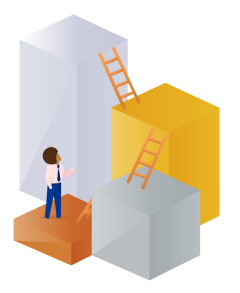

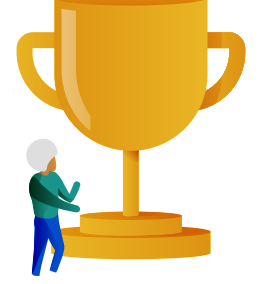

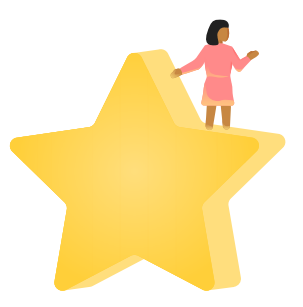

**Récompenses par niveau atteint**

**Récompenses provisionnées par le client**

**Récompenses ponctuelles provisionnées par le client**

Ce guide vous aidera à mieux comprendre comment utiliser ces programmes de récompenses.

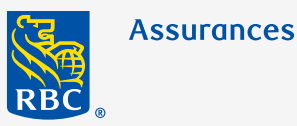

## **Niveaux**

Les employés peuvent gagner des points en accomplissant diverses activités de mieux-être telles que les évaluations et les défis liés à la santé, ou en sélectionnant et en consultant des capsules mieux-être.

À mesure que les employés gagnent des points et en amassent, ils progressent parmi les différents niveaux de mieux-être. Pour rester à un même niveau, les employés doivent maintenir un nombre minimum de points chaque mois.

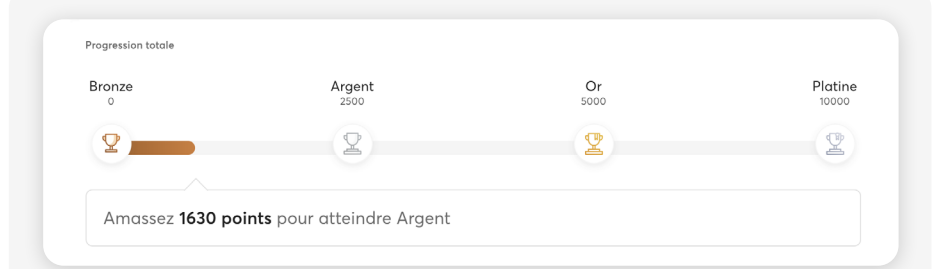

**Dans la section Mieux-être, sous l'onglet « Niveaux », les employés peuvent cliquer sur « Afficher mes récompenses » pour accéder à leurs récompenses de mieux-être admissibles qui correspondent à leur niveau atteint.**

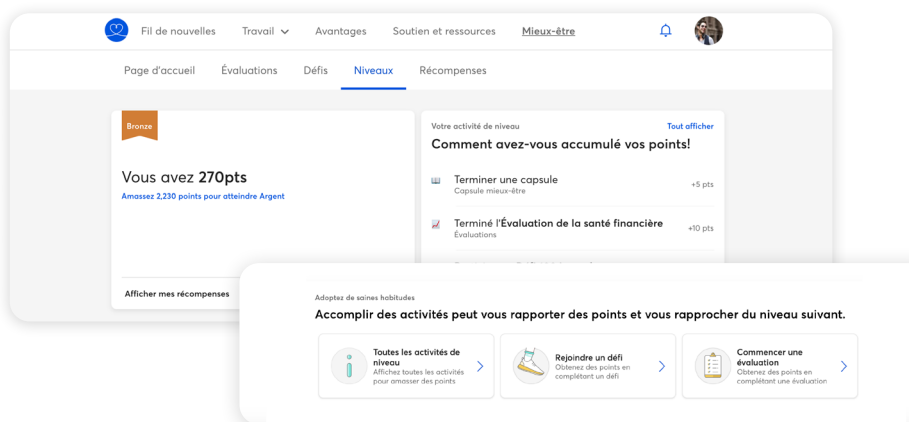

L'accumulation de points permet aux employés de passer d'un niveau à l'autre, soit **Bronze, Argent (2 500), Or (5 000) et Platine (10 000)**. À chaque niveau, les employés accèdent à un éventail de récompenses, que nous pouvons décider de changer en cours de route afin d'ajouter du piquant et de maintenir l'intérêt. Toujours dans la section Mieux-être, les employés peuvent voir leur « Progression totale » à l'aide du tableau de bord personnel pour prendre connaissance de leurs points accumulés et de leurs progrès réalisés, ainsi que pour obtenir des suggestions visant à adopter de saines habitudes et récolter davantage de points. Les employés peuvent obtenir une récompense unique en argent de 5 \$ en atteignant le niveau Or, ainsi qu'un montant de 5 \$ tous les 3 mois en demeurant au niveau Platine. Ces récompenses en argent sont indiquées dans le menu déroulant du profil.

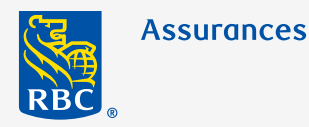

## **Récompenses provisionnées par le client**

Les récompenses provisionnées par le client offrent un moyen stimulant d'ajouter des prix incitatifs supplémentaires au programme Bien-être RBC Assurances. Ces récompenses aident à mobiliser l'engagement et la participation à des activités spécifiques qui s'inscrivent à votre stratégie ou à votre vision de mieux-être en tant qu'organisation.

**Vous pouvez ajouter des prix incitatifs en argent pour les employés qui ont :**

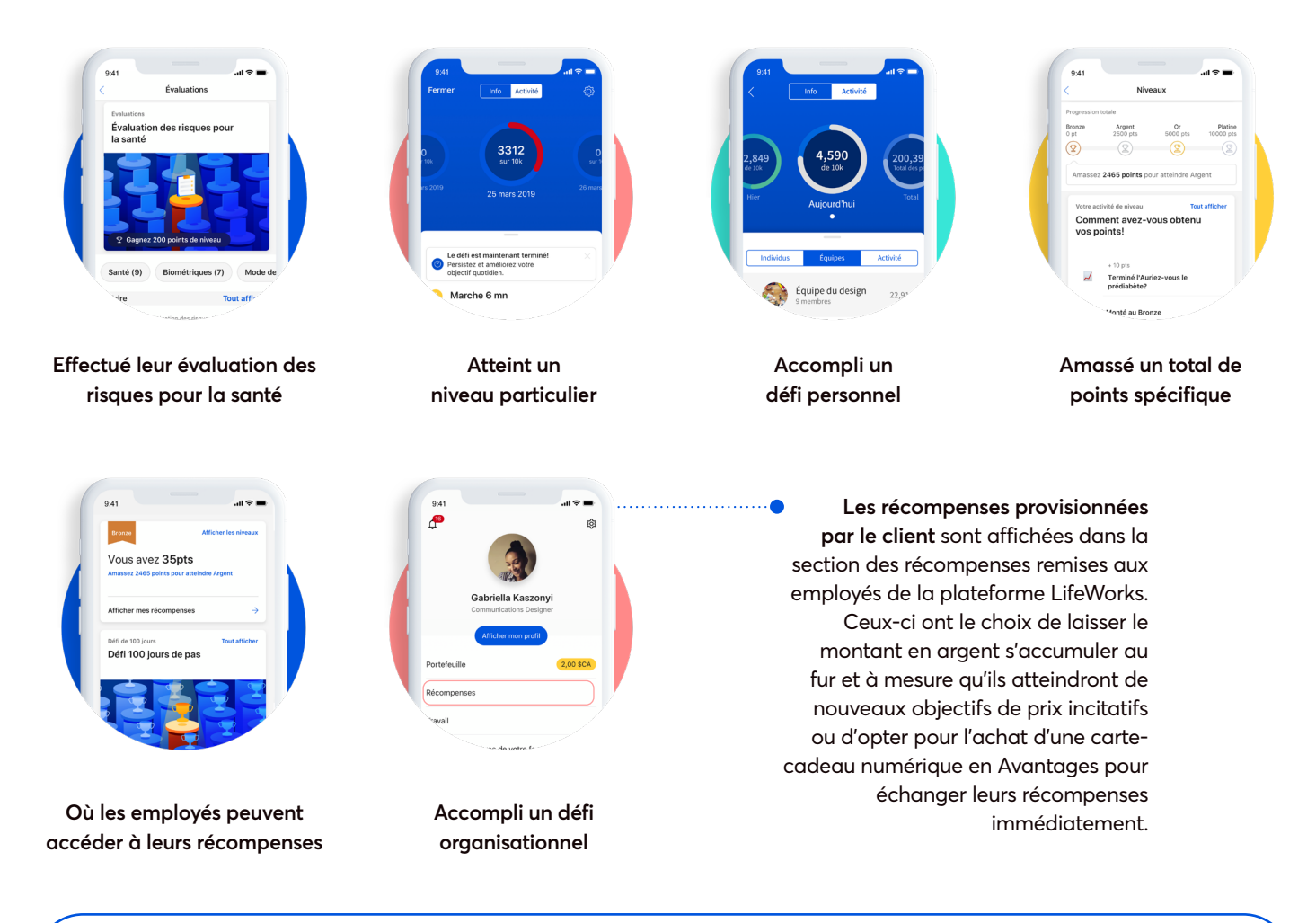

**Le plus intéressant?** Notre engagement spécial à l'égard de RBC Assurances présente des avantages : nous nous occupons du volet du traitement en nous assurant que les employés sont récompensés de la manière dont vous voulez! Vous n'avez qu'à nous indiquer quelles réalisations et quel montant en argent vous souhaitez ajouter aux récompenses.

**Faites le suivi de votre budget.** Assurez-vous que vous avez prévu des fonds suffisants à votre budget pour couvrir les coûts des récompenses. Plus de détails sur la façon de budgéter vous sont présentés plus loin dans ce guide.

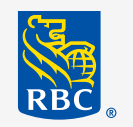

## **Un meilleur engagement auprès des clients Récompenses provisionnées**

L'offre de récompenses supplémentaires pour encourager la participation peut aider à stimuler la motivation et à améliorer le mieux-être global de votre organisation. Il faut tenir compte de plusieurs éléments lorsqu'on effectue la planification de son programme d'encouragement :

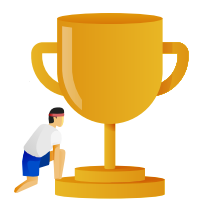

### **Quel est votre objectif?**

Supposons que vous aimeriez connaître l'état de santé de base de votre organisation. Il serait donc judicieux d'offrir des récompenses supplémentaires aux employés qui rempliront une évaluation des risques pour la santé (ERS). Vous souhaitez peut-être voir une amélioration du niveau de camaraderie parmi les participants. Dans ce cas, envisagez de lancer un défi organisationnel qui attribuera une récompense spéciale à ceux qui y auront participé.

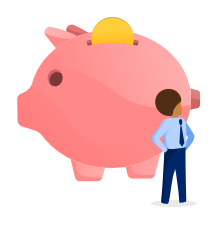

#### **Quel est votre budget global?**

Sachez ce que vous voulez et connaissez vos limites en matière de dépenses. Nous vous facturerons un montant mensuellement en fonction des réalisations réelles du mois précédent; il est donc important de suivre votre budget de près. Gardez à l'esprit que certaines activités, comme l'ERS et la réalisation de défi, le passage à des niveaux supérieurs ou l'atteinte de certains totaux de points donnent déjà lieu à des récompenses; c'est pourquoi vous devez vous assurer de prendre dûment en considération ce que vous pouvez dépenser pour des récompenses spéciales.

Estimez le taux de participation à votre programme pour être certain d'avoir suffisamment de fonds pour l'appuyer pour toute la durée de celui-ci. En général, plus le montant en argent est important, plus le taux de participation sera élevé; bien qu'il existe un certain nombre de variables qui jouent un rôle dans la participation, notamment la valeur dont les participants accordent aux fonds que vous avez attribués à la récompense.

Nous vous recommandons de faire une estimation prudente, étant donné que l'ajout d'un nouvel incitatif financier fera en sorte de motiver un grand nombre qui n'aurait pas participé en temps normal. Par exemple, évaluez une participation de 50 à 70 % : un incitatif unique de 100 \$ pour une ERS multiplié par 0,7\*100 = 7 000 \$.

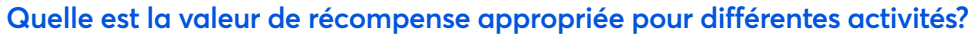

Ultimement, c'est à vous que revient la tâche de déterminer la récompense adéquate pour diverses activités. Le point le plus important consiste à établir un budget et de s'y tenir. Une fois cette étape réalisée, vous chercherez à créer des récompenses qui sont suffisamment intéressantes pour susciter la participation des assurés afin d'atteindre vos objectifs organisationnels.

#### **De quelle autre façon les administrateurs peuvent-ils accroître la participation?**

L'association du programme d'incitatifs à un plan de communication bien établi, qui sera conforme à la philosophie de votre organisation, aura également une incidence positive sur le taux de participation. Obtenez l'adhésion de votre personnel de direction dès le début du programme et encouragez-les souvent à s'y investir. En effet, la participation de la direction envoie un message clair aux participants de l'organisation en entier.

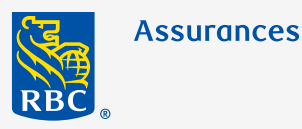

### **Processus de récompenses provisionnées par le client**

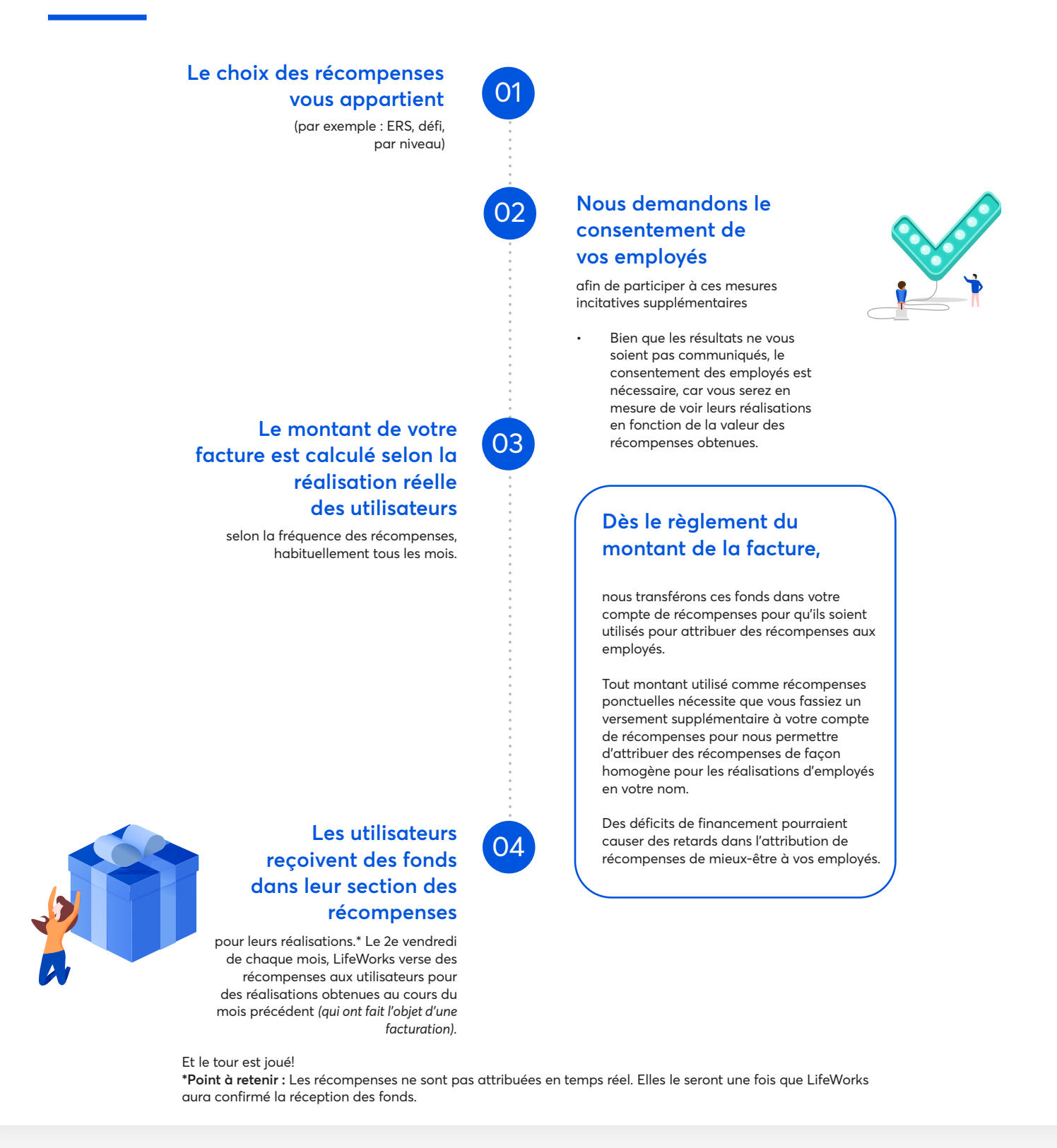

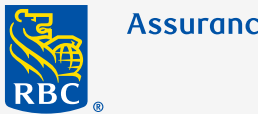

### **Assurances**

## **Récompenses ponctuelles provisionnées par le client**

Remerciez vos meilleurs employés pour leur travail bien fait et inspirez les autres avec un choix de récompenses flexibles et ponctuelles, directement liées à la reconnaissance témoignée par les employés.

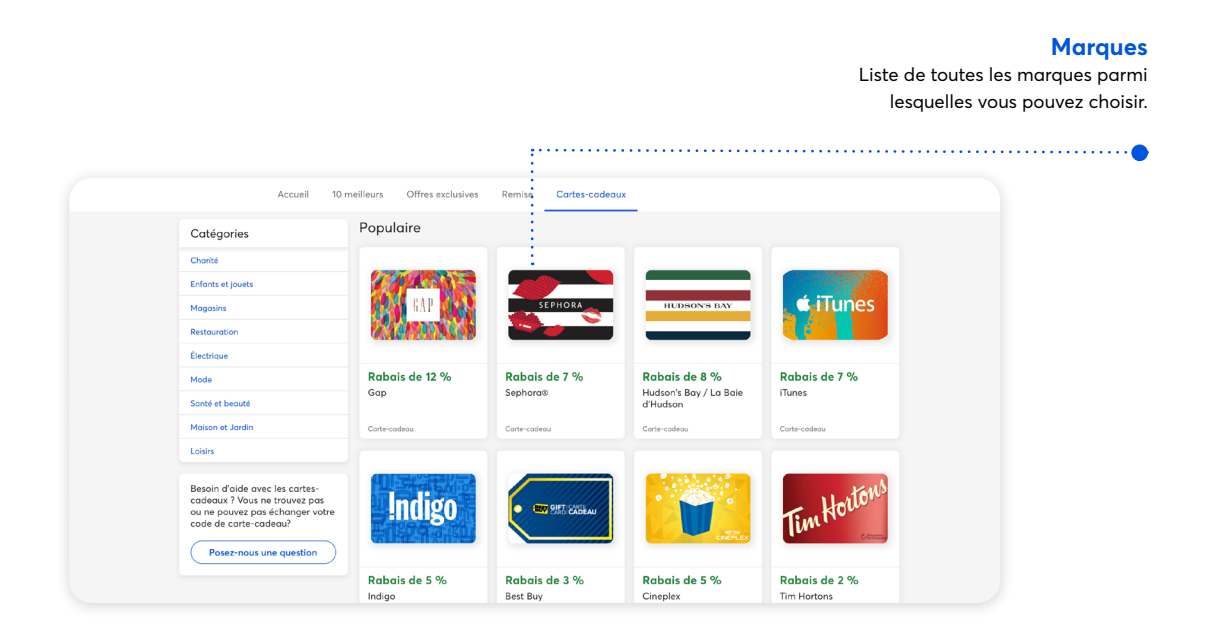

Vous pouvez accéder à vos récompenses ponctuelles à l'aide du panneau administrateur.

Accédez à la section « Récompenses » à partir de n'importe quelle autre section du panneau administrateur en cliquant sur l'onglet « Récompenses ». Vous pourrez ensuite utiliser votre budget pour récompenser des employés.

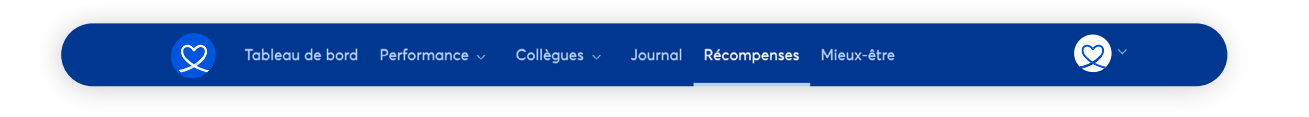

**Remarque : Votre budget de récompenses pourrait être un mélange de dollars de récompense ponctuelle et de récompense provisionnée par le client, étant donné qu'il n'y a pas de budget distinct alloué à chacune.**

Nous vous recommandons de faire le suivi de votre budget de récompenses ponctuelles à partir du logiciel dédié au budget de votre organisation. Par exemple, si votre organisation utilise une feuille de calcul pour faire le suivi de budget, nous vous suggérons d'y inclure une partie qui servira à suivre votre budget de récompenses ponctuelles. Cette mesure vous évitera de puiser des ressources par mégarde du fonds de récompenses provisionnées par le client.

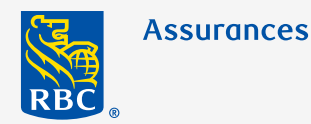

## **Créer une récompense ponctuelle**

- 1. À partir de la section des récompenses du panneau administrateur, vous pouvez créer d'autres récompenses pour les employés afin de souligner des réalisations remarquables en milieu de travail, des étapes importantes ou pour honorer certaines personnes.
- 2. Vous n'avez qu'à cliquer sur le bouton Envoyez une récompense à (un collègue), sélectionner l'employé que vous souhaitez récompenser ainsi que le montant de la récompense.
	- Si le montant de la récompense est grisé, cela veut dire que votre budget n'est pas suffisant pour cette option.

## $$10$ \$200 \$250 Annuler Sulvant **Budget restant**

#### **Désignations**

- 3. Confirmez la récompense, puis elle sera immédiatement transmise à l'employé désigné.
- Il n'y a aucune manière de récupérer une récompense envoyée par erreur à une autre personne. Prenez le temps de bien vérifier votre sélection avant de confirmer votre choix.
- Lorsque la récompense aura été envoyée, celle-ci sera ajoutée à l'historique des récompenses.

L'employé récompensé recevra un message par courriel. S'il a téléchargé l'application, il recevra également une notification dans celle-ci. Les récompenses sont automatiquement ajoutées à la section « Récompenses » de la plateforme, par conséquent, même si un employé la supprime par mégarde ou n'a pas prêté attention au courriel ou à la notification, il aura toujours accès à ses récompenses.

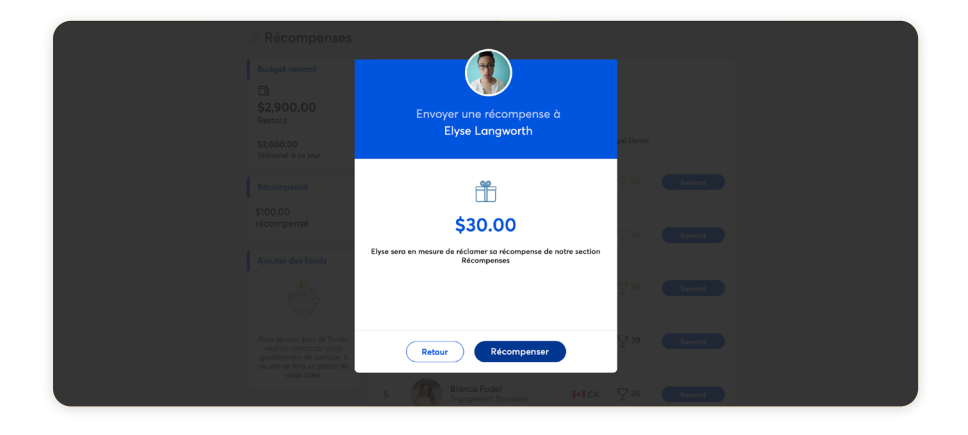

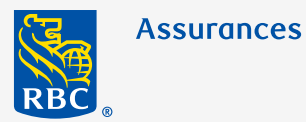

## **Historique des récompenses :**

Lorsqu'un employé a réclamé sa récompense, celle-ci sera affichée dans l'historique des récompenses. Vous avez également la possibilité d'exporter cette information dans un fichier si vous voulez savoir qui n'a pas réclamé ses récompenses.

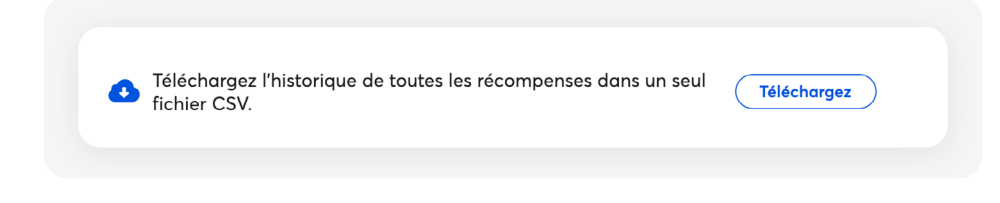

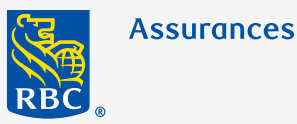

### **Accéder aux récompenses au moyen du panneau administrateur**

Votre accès au panneau administrateur de LifeWorks vous permet de consulter la valeur de votre compte de récompenses ainsi que l'historique des récompenses attribuées pour que vous puissiez connaître en un coup d'œil les dépenses liées à votre budget de mieux-être et le nombre d'incitatifs qui ont été versés.

**Naviguez à la section Récompenses à partir de l'onglet du même nom.**

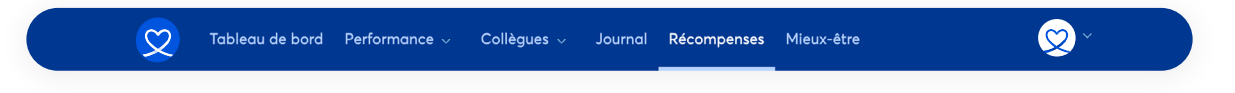

Lorsque vous accédez à cette section, vous serez d'abord en mesure de visualiser votre budget des récompenses ainsi qu'un historique des récompenses.

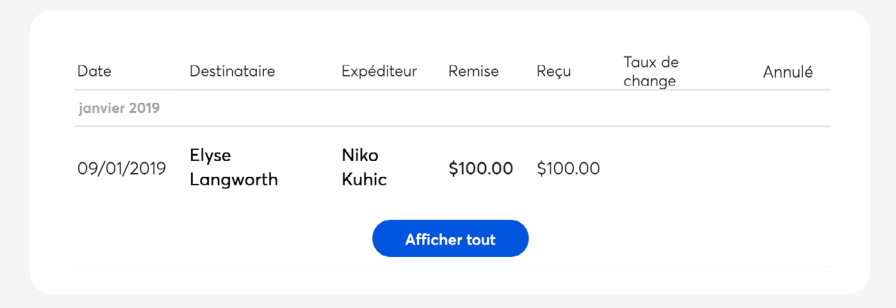

### **Budget des récompenses :**

Dans l'écran Récompenses, vous verrez deux éléments principaux :

• Votre budget total disponible.

• Une option visant à récompenser un collègue, une fonction qui vous permet d'attribuer des récompenses individuelles à vos employés.

• N'oubliez pas que les récompenses de mieux-être sont versées automatiquement en fonction des activités complétées par les participants; assurez-vous donc de surveiller votre budget de près pour être certain d'avoir des fonds suffisants pour couvrir les récompenses ponctuelles que vous envisagez.

Pour plus de détails, veuillez communiquer avec votre représentant des services de l'assurance collective de RBC Assurances.

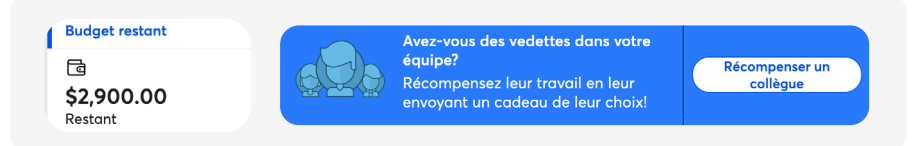

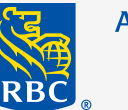

**Assurances** 

Si vous avez des questions, consultez le site **help.lifeworks.com.**

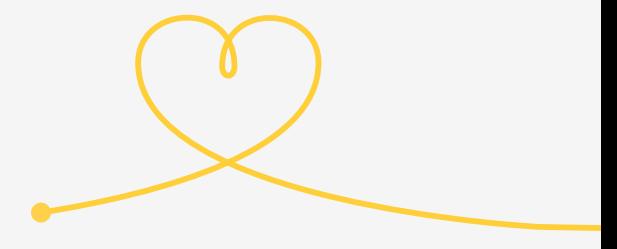